## COMPAQ

Color of unit, keyboard, and connector cables may vary.

*iPAQ Home Internet Appliance IA-2 Quick Setup*

**COMPAQ 1** 

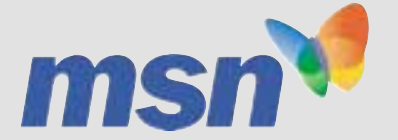

**Open**

**1**

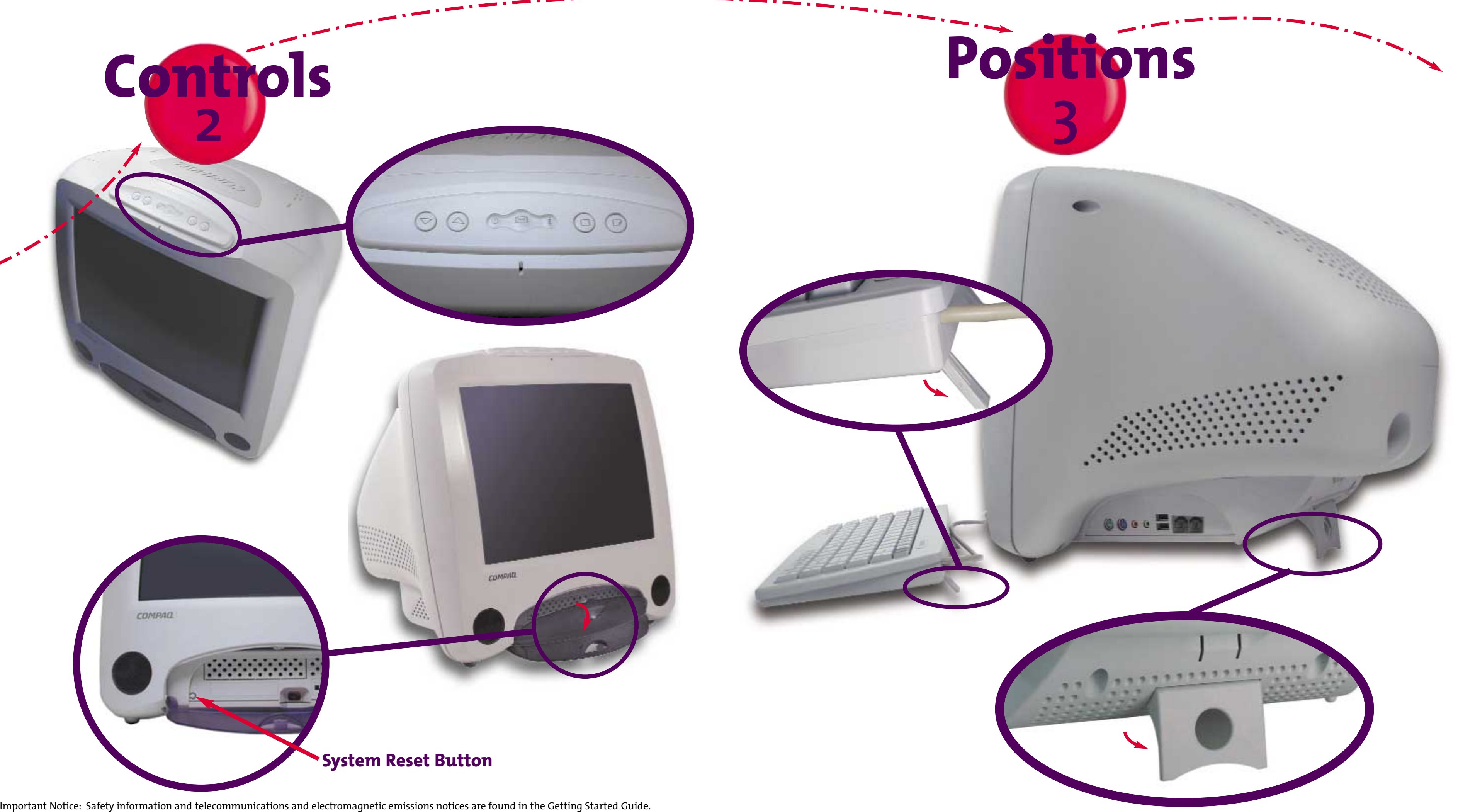

The Safety and Comfort Guide should also be read for important safety and comfort information.

© 2000 Compaq Computer Corporation. COMPAQ and the Compaq logo Registered U.S. Patent and Trademark Office. First edition August 2000. Second edition October 2000. All contents of MSN are Copyright © 2000 Microsoft, Inc. and/or its suppliers, c/o Microsoft Corporation, One Microsoft Way, Redmond, Washington 98052-6399 U.S.A. All rights reserved.

TRADEMARKS. Microsoft, MSN, and/or other Microsoft products and services referenced herein are either trademarks or registered trademarks of Microsoft. The names of actual companies and products mentioned herein may be the trademarks of their respective owners.

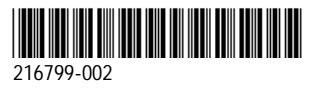

**6**

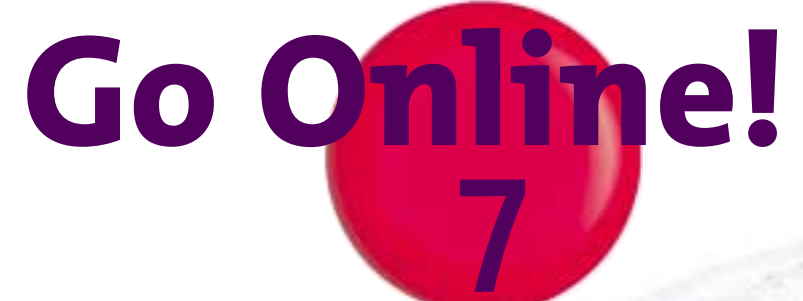

Once connected press the Compaq button for more information about your Home Internet Appliance and accessories.

**Registration** In the event that you have not signed up for MSN™ Companion service before leaving the store, please call 888-765-2411 now.

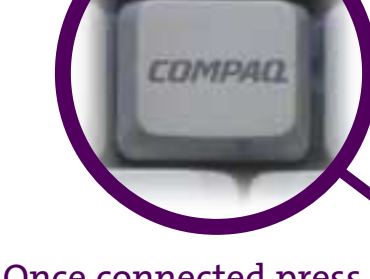

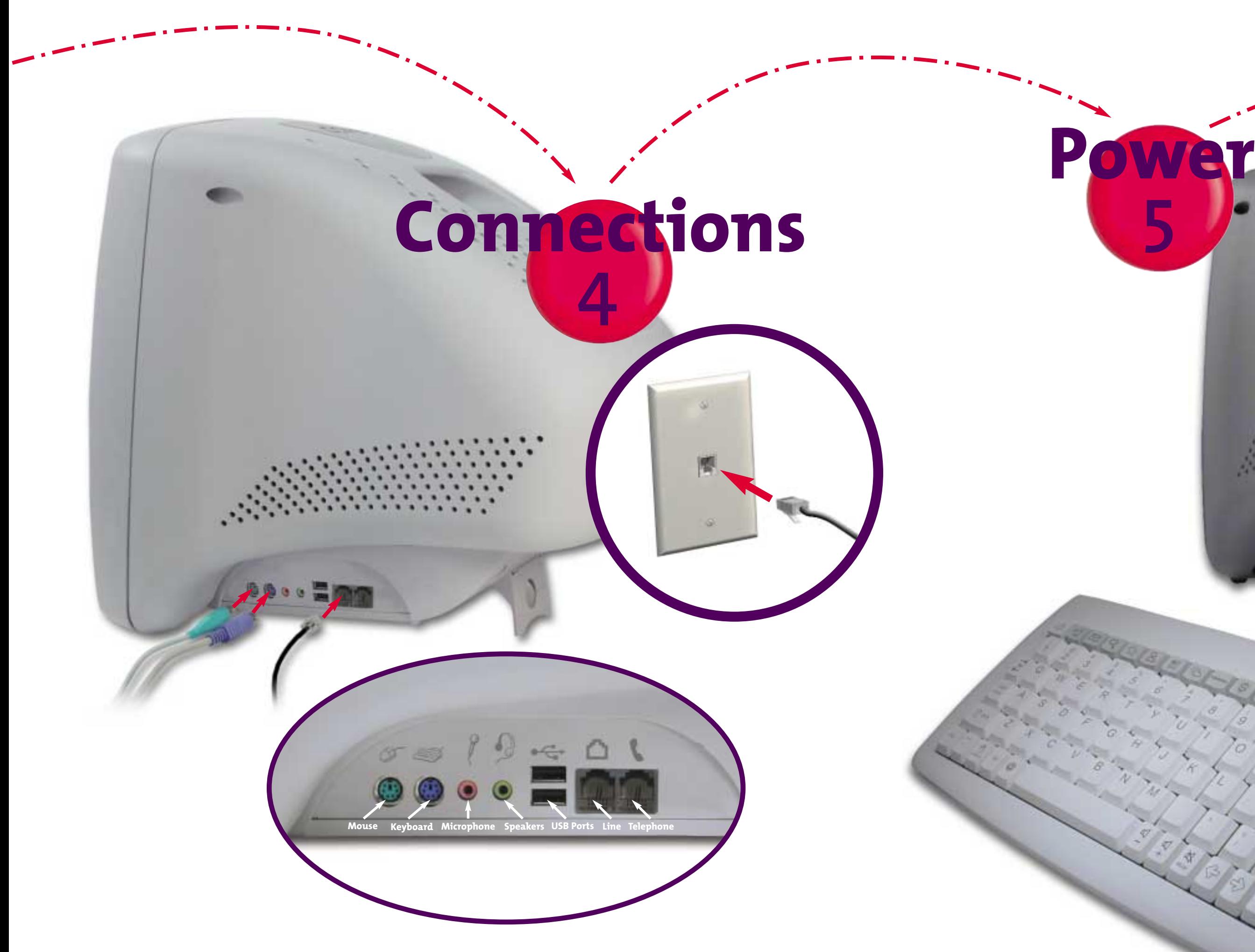

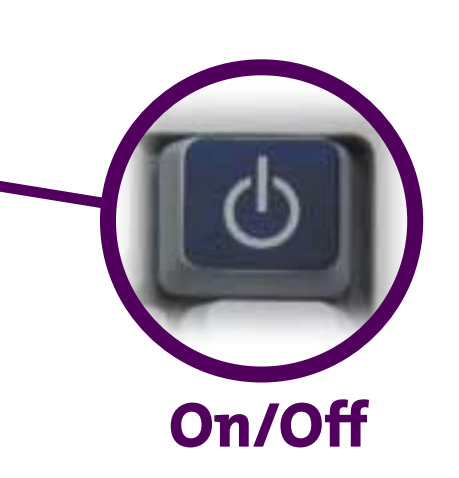

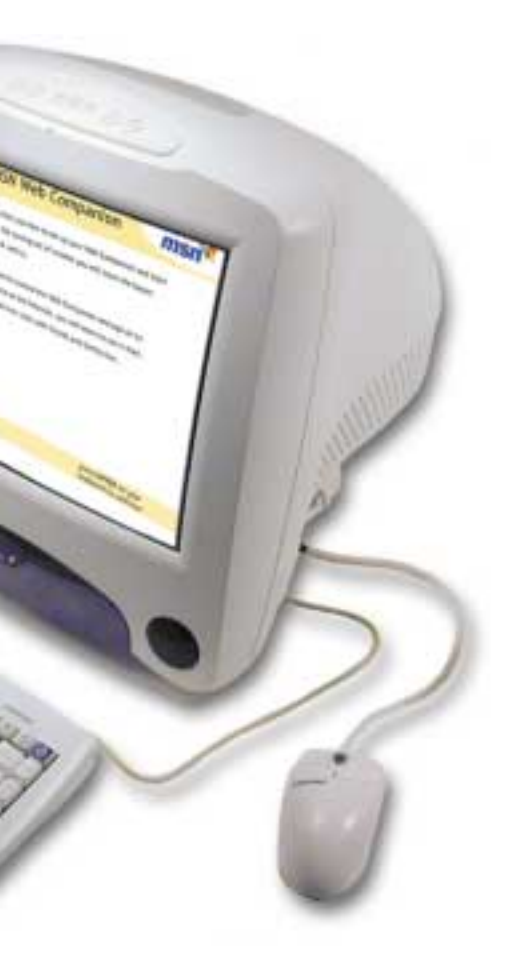

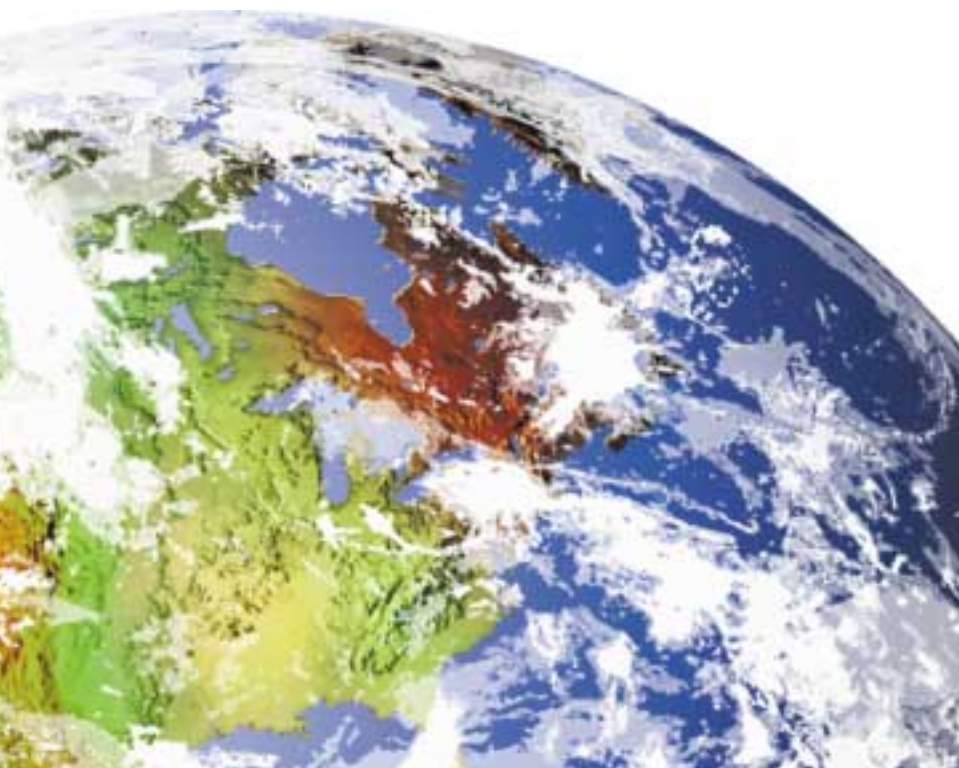